# Әд $\partial n$ ет

Медициналық қызметке лицензия беру, қайта ресiмдеу, лицензияның телнұсқасын беру электрондық мемлекеттiк қызмет көрсетудiң регламентiн бекiту туралы

## Күшін жойған

Қазақстан Республикасы Денсаулық сақтау министрінің 2012 жылғы 7 желтоқсандағы № 848 Бұйрығы. Қазақстан Республикасының Әділет министрлігінде 2012 жылы 26 желтоқсанда № 8242 тіркелді. Күші жойылды - Қазақстан Республикасы Денсаулық сақтау министрінің м.а. 2014 жылғы 19 наурыздағы № 144 бұйрығымен

 Ескерту. Күші жойылды - ҚР Денсаулық сақтау министрінің м.а. 19.03.2014 № 144 бұйрығымен (алғаш ресми жарияланған күнінен кейін күнтізбелік он күн өткен соң қолданысқа енгізіледі).

 «Ақпараттандыру туралы» Қазақстан Республикасының 2007 жылғы 11 қаңтардағы Заңының 29-бабына, «Электрондық мемлекеттiк қызметтiң үлгi регламентiн бекiту туралы» Қазақстан Республикасы Үкiметiнiң 2010 жылғы 26 қазандағы № 1116 қаулысына сәйкес **БҰЙЫРАМЫН**:

 1. Қоса берiлiп отырған «Медициналық қызметке лицензия беру, қайта ресiмдеу, лицензияның телнұсқасын беру» электрондық мемлекеттiк қызмет  $p e r \pi a m e H r i$  бекітілсін.

 2. Қазақстан Республикасы Денсаулық сақтау министрлігі Медициналық және фармацевтикалық қызметті бақылау комитеті (Д.С. Есімов):

 1) осы бұйрықтың Қазақстан Республикасы Әдiлет министрлiгiнде  $M \in M \cup R$   $\in T$  i  $K$   $T$  i  $p$   $K \in J$   $V$  i  $H$ ;

 2) осы бұйрықты мемлекеттік тiркеуден өткеннен кейiн Қазақстан Республикасы Денсаулық сақтау министрлігінің интернет-ресурсында орналастыруды қамтамасыз етсін.

 3. Қазақстан Республикасы Денсаулық сақтау министрлiгiнiң Заң қызметi департаментi (Ж.Ж. Данаева) осы бұйрықты Қазақстан Республикасы Әдiлет министрлiгiнде мемлекеттiк тiркелгеннен кейiн заңнамада белгiленген тәртiппен бұқаралық ақпарат құралдарында ресми жариялануын қамтамасыз етсiн.

 4. Осы бұйрықтың орындалуын бақылау Қазақстан Республикасының Денсаулық сақтау вице-министрi Е.Ә. Байжүнiсовке жүктелсiн.

 5. Осы бұйрық алғашқы ресми жарияланған күнінен бастап қолданысқа енгiзiледi.

 Қ <sup>а</sup> <sup>з</sup> <sup>а</sup> <sup>қ</sup> <sup>с</sup> <sup>т</sup> <sup>а</sup> <sup>н</sup> <sup>Р</sup> <sup>е</sup> <sup>с</sup> <sup>п</sup> <sup>у</sup> б <sup>л</sup> <sup>и</sup> <sup>к</sup> <sup>а</sup> <sup>с</sup> <sup>ы</sup> <sup>н</sup> <sup>ы</sup> <sup>ң</sup> Денсаулық сақтау министрi С. Қайырбекова « К Е Л І С І Л Д І » Қ а з а қ с т а н Р е с п у б л и к а с ы н ы ң Көлік және коммуникация м и н и с т р і А. Жұмағалиев $\frac{1}{2}$  19 желтоқсан 2012 ж. Казақстан Республикасы  $\Box$  енсаулық сақтау сақтау министрінің  $2012$  жылғы 7 желтоқсандағы  $\mathcal{N}_{\mathcal{Q}}$  848 бұйрығымен бекітілген

«Медициналық қызметке лицензия беру, қайта ресімдеу, лицензияның телнұсқасын беру» электрондық мемлекеттік қызмет регламенті

#### 1. Жалпы ережелер

 1. Электрондық мемлекеттік қызметті Қазақстан Республикасы Денсаулық сақтау министрлігінің Медициналық және фармацевтикалық қызметті бақылау комитеттің аумақтық бөлімшелері, Қазақстан Республикасы Денсаулық сақтау министрлігінің Мемлекеттік санитарлық-эпидемиологиялық қадағалау комитеті және оның аумақтық бөлімшелері (бұдан әрі – қызмет берушілер) баламалы негізде Халыққа қызмет көрсету орталықтары (бұдан әрі – Орталық), сондай-ақ « электрондық үкімет» www.e.gov.kz веб-порталы немесе «Е-лицензиялау» www.elicense.kz веб-порталы арқылы (бұдан әрі - ЭҮП) көрсетеді. 2. Электрондық мемлекеттік қызмет (бұдан әрі – мемелекеттік қызмет) « Медициналық қызмет саласындағы мемлекеттік қызмет стандарттарын бекіту

туралы» Қазақстан Республикасы Үкіметінің 2012 жылғы 10 қыркүйектегі № 1173 қаулысымен бекітілген «Медициналық қызметке лицензияны беру, қайта ресімдеу, лицензияның телнұсқасын беру» мемлекеттік қызмет стандартының ( бұдан әрі – стандарт) негізінде көрсетіледі. 3. Электрондық мемлекеттік қызметтің автоматтандырылу деңгейі: ішінара автоматтандырылған (медиа-бөліктері бар электрондық мемлекеттік қызмет). 4. Мемлекеттік қызмет көрсету түрлері: транзакциялы. 5. Осы регламентте пайдаланылатын түсініктер мен қысқартулар: 1) ақпараттық жүйе (АЖ) - аппараттық-бағдарламалық кешенді пайдалана

отырып сақтау, өңдеу, іздеу, тарату, беруге және ұсыну үшін арналған жүйе;

 2) «Е-лицензиялау» веб-порталы (бұдан әрі – «Е-лицензиялау» МДҚ АЖ) – берілген, қайта ресімделген, тоқтата тұрылған, қайта жаңғыртылған және қолданылуы тоқтатылған лицензиялар, сондай-ақ лицензиар беретін лицензияның сәйкестендіру нөмірін орталықтандырып қалыптастыратын қызметтің лицензияланатын түрін (кіші түрін) жүзеге асыратын лицензиат филиалдары, өкілдіктері (объектілері, пункттері, учаскелері) туралы мәліметтерді  $K$ амтитын ақпараттық жүйе;

 3) «электрондық үкімет» шлюзі (бұдан әрі – ЭҮШ) - электрондық қызметті іске асыру шеңберінде «электрондық үкімет» ақпараттық жүйесін ықпалдастыру үшін арналған ақпараттық жүйе;

 4) «электрондық үкімет» төлем шлюзі (бұдан әрі – ЭҮТШ) - жеке және заңды тұлғалардың төлемдерін жүзеге асыру кезінде екінші деңгейлі банктердің банктік операциялардың жекелеген түрін жүзеге асыратын, ұйымдардың және « электрондық үкіметтің» ақпараттық жүйелерінің арасындағы өзара іс-қимылды қамтамасыз ету үшін арналған автоматтандырылған ақпараттық жүйе;

 5) «Жеке тұлғалар» мемлекеттік дерекқоры (бұдан әрі – ЖТ МДҚ) ақпаратты автоматтандырылған жинау, сақтау және өңдеу үшін Қазақстан Республикасында жеке тұлғаларды бірыңғай сәйкестендіруді енгізу мақсатында жеке сәйкестендіру нөмірінің Ұлттық тіркелімін құру және олар туралы өзекті және дәйекті мәліметтерді мемлекеттік басқару органдарына және Қазақстан Республикасының заңнамасына сәйкес олардың құзыреті шеңберінде басқа да субъектілерге ұсыну үшін арналған ақпараттық жүйе;

 6) «Заңды тұлғалар» мемлекеттік дерекқоры (бұдан әрі – ЗТ МДҚ) -ақпаратты автоматтандырылған жинау, сақтау және өңдеу үшін Қазақстан Республикасында заңды тұлғаларды бірыңғай сәйкестендіруді енгізу мақсатында жеке сәйкестендіру нөмірінің Ұлттық тіркелімін құру және олар туралы жаңартылған және дәйекті мәліметтерді мемлекеттік басқару органдарына және Қазақстан Республикасының заңнамасына сәйкес олардың құзыреті шеңберінде басқа да субъектілерге беру үшін арналған ақпараттық жүйе; 7) жеке сәйкестендіру нөмірі (бұдан әрі – ЖСН) - жеке тұлға үшін, оның ішінде жеке кәсіпкерлік түрінде қызметті жүзеге асыратын дара кәсіпкер үшін қалыптастырылатын бірегей нөмір; 8) бизнес-сәйкестендіру нөмірі (бұдан әрі – БСН) - заңды тұлға (филиал мен өкілдікке) және бірлескен кәсіпкерлік түрінде қызметін жүзеге асыратын дара кәсіпкер үшін қалыптастырылатын бірегей нөмір; 9) мемлекеттік қызметті алушы - оған қажетті электрондық ақпараттық ресурстарды алу үшін ақпараттық жүйеге жүгінетін және оны пайдаланатын

 10) транзакциялық қызмет - электрондық цифрлық қолтаңбаны қолдана отырып, өзара ақпарат алмасуды талап ететін, пайдаланушыларға электрондық ақпараттық ресурстарды ұсыну бойынша қызмет;

 11) электрондық цифрлық қолтаңба (бұдан әрі – ЭЦҚ) – электрондық цифрлық қолтаңба құралдарымен дайындалған және электрондық құжаттың дәйектілігін, оның тиістілігін және мазмұнының өзгермейтіндігін растайтын электрондық цифрлық символдардың жиынтығы;

 12) электрондық құжат - ақпарат электрондық-цифрлық нысанда ұсынылған және электрондық цифрлық қолтаңба арқылы куәландырылған құжат;

 13) электрондық мемлекеттік қызмет - ақпараттық технологияларды қолдана отырып, электрондық нысанда көрсетілетін мемлекеттік қызмет;

 14) электрондық лицензия - ақпараттық технологияларды пайдалана отырып, ресімделетін және берілетін, қағаз тасығыштағы лицензиямен теңесетін электрондық құжат түріндегі лицензия; 15) құрылымдық-функционалдық бірліктер (бұдан әрі – ҚФБ) - қызмет көрсету процесіне қатысатын қызмет берушінің құрылымдық бөлімшелерінің т і з б е с і ;

 16) Қазақстан Республикасының халыққа қызмет көрсету орталықтарының ақпараттық жүйесі (бұдан әрі – ХҚО АЖ) - халыққа (жеке және заңды тұлғаларға ), сондай-ақ тиісті мемлекеттік органдар арқылы қызмет көрсету процесін автоматтандыруға арналған ақпараттық жүйе.

## 2. Мемлекеттік қызметті көрсету тәртібіне қойылатын талаптар

 6. Қызмет берушінің ЭҮП арқылы қадамдық әрекеттер және шешімдер ( электрондық мемлекеттік қызмет көрсету кезіндегі функционалдық өзара  $i$  с - кимыл  $N_2$  1 диаграммасы): 1) мемлекеттік қызметті алушы ЭҮП тіркелуді тұтынушы компьютерінің интернет-браузерінде сақталатын өзінің ЭЦҚ тіркеу куәлігінің көмегімен (ЭҮП тіркелмеген тұтынушылар үшін жүзеге асырылады) жүзеге асырады; 2) 1-процесс - ЭЦҚ тіркеу куәлігінің мемлекеттік қызметті алушы

компьютерінің интернет-браузеріне тіркеу, мемлекеттік қызмет алу үшін мемлекеттік қызметті алушы ЭҮП паролін енгізу процесі (іске қосу процесі);

 3) 1-шарт - ЭҮП тіркелген тұтынушы туралы мәліметтің дұрыстығын логин ( ЖСН/БСН) және пароль арқылы тексеру; 4) 2-процесс – мемлекеттік қызметті алушының деректерінде бұзушылықтардың болуына байланысты іске қосудан бас тарту жөнінде ЭҮП-мен хабарламаны қалыптастыру; 5) 3-процесс - мемлекеттік қызметті алушының қызметті таңдауы, қызмет

көрсету үшін сұрату нысанын экранға шығару және электрондық түрде қажетті құжаттардың сұратуына тіркелген оның құрылымдық және форматтық талаптарын ескере отырып, мемлекеттік қызметті алушының нысанды толтыруы  $(\texttt{q} e \texttt{p} e \texttt{k} \texttt{r} e \texttt{p} \texttt{q} i \texttt{s} \texttt{q})$ ;

 6) 4-процесс - ЭТҮШ-ке қызметке ақы төлеу, одан кейін осы ақпарат « Е-лицензиялау» МДК АЖ түседі; 7) 2-шарт - «Е-лицензиялау» МДҚ АЖ-да қызмет көрсетуге төлем жүргізу фактісін тексеру;

 8) 5-процесс - «Е-лицензиялау» МДҚ АЖ-да қызмет көрсетуге төлем жүргізілмеуіне байланысты сұратылатын қызметтен бас тарту туралы  $x a 6 a p \pi a$ маны калыптастыру;

 9) 6-процесс - мемлекеттік қызметті алушының сұратуды (қол қоюды) куәландыру үшін ЭЦҚ тіркеу куәлігін таңдауы; 10) 3-шарт - ЭЦҚ тіркеу куәлігінің жарамдылық мерзімін және қайтарылып алынған (жойылған) тіркеу куәліктерінің тізімінде жоқтығын, сондай-ақ сұратуда көрсетілген ЖСН/БСН көрсетілген ЭЦҚ тіркеу куәлігінде ЖСН/БСН сәйкестендіру мәліметтерінің сәйкестігін ЭҮП-да тексеру;

 11) 7-процесс - мемлекеттік қызметті алушының ЭЦҚ түпнұсқасының расталмауына байланысты сұратылатын қызметтен бас тарту туралы  $x a 6 a p \pi a$  маны калыптастыру;

 12) 8-процесс - қызмет көрсетуге арналған сұранымның толтырылған нысанын (енгізілген деректерді) мемлекеттік қызметті алушының ЭЦҚ арқылы  $K V 3 \Pi 3 H \Pi 10 V$  ( $K 0 \Pi$   $K 0 0$ );

 13) 9-процесс - электрондық құжатты (мемлекеттік қызметті алушының сұратуын) «Е-лицензиялау» МДҚ АЖ-да тіркеу және сұратуды «Е лицензиялау» МДК АЖ-да өңдеу;

 14) 4-шарт - қызметті ұсынушының мемлекеттік қызметті алушының лицензия беруге арналған біліктілік талаптарына сәйкестігін тексеру;

 15) 10-процесс - мемлекеттік қызметті алушының «Е-лицензиялау» МДҚ АЖ-да бұзушылықтарының болуына байланысты сұратылатын қызметтен бас тарту туралы хабарламаны қалыптастыру; 16) 11-процесс - мемлекеттік қызметті алушының ЭҮП қалыптастырған қызмет нәтижесін (электрондық лицензияны) алуы. Электрондық құжат қызметті

ұсынушының уәкілетті тұлғасының ЭЦҚ пайдалана отырып қалыптастырылады. 7. Қызметті ұсынушы арқылы кезеңдік әрекеттер және шешімдер (

электрондық мемлекеттік қызмет көрсету кезіндегі функционалдық өзара әрекеттің № 2 диаграммасы) осы регламентке 1-қосымшада келтірілген:

 1) 1-процесс - Мемлекеттік қызмет көрсету үшін «Е-дицензиялау» МДҚ АЖ-ға қызмет ұсынушының паролін енгізу (іске қосу процесі);

 2) 1-шарт - «Е-лицензиялау» МДҚ АЖ-да тіркелген тұтынушы туралы мәліметтің дұрыстығын логин (ЖСН/БСН) және пароль арқылы тексеру;

 3) 2-процесс - қызмет ұсынушының қызметкерінің деректерінде бұзушылықтардың болуына байланысты іске қосудан бас тарту жөнінде « Е-лицензиялау» МДҚ АЖ-мен хабарламаны қалыптастыру;

 4) 3-процесс - қызмет ұсынушының қызметкерінің осы регламентте көрсетілген қызметті таңдауы, қызмет көрсету үшін сұраным нысанын экранға шығару және қызмет ұсынушының қызметкерінің мемлекеттік қызметті  $a \pi y$ шының сұранымын енгізуі;

 5) 4-шарт - мемлекетік қызметті алушының деректері туралы сұранымды ЭҮШ арқылы ЖТ МДҚ/ЗТ МДҚ жіберу; 6) 2-шарт - мемлекеттік қызметті алушының деректерінің ЖТ МДҚ/ЗТ МДҚ болуын тексерү;

 7) 5-процесс - ЖТ МДҚ/ЗТ МДҚ-да мемлекеттік қызмет алушының деректерінің болмауына байланысты деректерді алу мүмкін еместігі туралы  $x a 6 a p \pi a$  маны калыптастыру;

 8) 6-процесс - қағаз түріндегі құжаттардың болуы туралы белгі бөлігінде сұрату нысанын толтыру және мемлекеттік қызметті алушы ұсынған қажетті құжаттарды қызмет ұсынушыны қызметкерінің сканерлеуі және оларды сұрату ны саны на коса тіркелгені;

 9) 7-процесс - сұранымды «Е-лицензиялау» МДҚ АЖ-да тіркеу және сұратуды «Е-лицензиялау» МДҚ АЖ-да өңдеу; 10) 3-шарт - қызметті ұсынушының мемлекеттік қызметті алушының

біліктілік талаптарына және лицензия беруге арналған негіздерге сәйкестігін т е к с е р у ;

 11) 8-процесс - мемлекеттік қызметті алушының деректерінде « Е-лицензиялау» МДҚ АЖ-да бұзушылықтардың болуына байланысты сұратылатын қызметтен бас тарту туралы хабарламаны қалыптастыру;

 12) 9-процесс - мемлекеттік қызметті алушының «Е-лицензиялау» МДҚ АЖ қалыптастырған қызмет нәтижесін (электрондық лицензияны) алуы. Электрондық құжат қызмет ұсынушының уәкілетті тұлғасы ұсынған ЭЦҚ –ны пайдалана и отырып, калыптастырады.

 8. Орталық операторының кезеңдік әрекеті және Орталық арқылы шешімі ( электрондық қызмет көрсету кезіндегі функционалдық өзара әрекетінің № 3 диаграммасы) осы регламентке 1-қосымшада келтірілген:

 1) 1-процесс - қызмет көрсету үшін Орталық операторының «Е-лицензиялау» МДҚ АЖ-не логинді және парольді енгізу процесі (іске қосу процесі);

 2) 2-процесс - Орталық операторының осы Регламентте көрсетілген қызметті таңдауы, қызмет көрсету үшін сұрату нысанын экранға шығару және қызметті Орталық операторының аталған мемлекеттік қызметті алушының деректерін е н г і з у ;

 3) 3-процесс - мемлекеттік қызметті алушының деректері туралы сұратуды ЭҮШ арқылы ЖТ МДҚ/ЗТ МДҚ жіберу; 4) 1-шарт - мемлекеттік қызметті алушылардың деректерінің ЖТ МДҚ/ЗТ МДК болуын тексеру;

 5) 4-процесс - ЖТ МДҚ/ЗТ МДҚ-да мемлекеттік қызмет алушылардың деректерінің болмауына байланысты деректерді алу мүмкін еместігі туралы  $x a 6 a p \pi a$  маны калып тастыру;

 6) 5-процесс - Орталық операторының қағаз түріндегі туралы белгі бөлігінде сұраным нысанын толтыру құжаттардың болуы және мемлекеттік қызметті алушы ұсынған құжаттарды сканерлегені және оларды сұрату нысаны мен қызмет көрсетуге арналған сұратудың ЭЦҚ арқылы толтырылған нысандағы куәлігінің (енгізілген деректер) қоса тіркелгені; 7) 6-процесс - Орталық операторының ЭЦҚ куәландырған (қол қойылған) мемлекетік қызметті алушының электрондық құжатын (тұтынушы сұратуды) ЭҮШ арқылы ЖТ МДҚ/ЗТ МДҚ жіберу;

8) 7-процесс - электрондық құжатты «Е-лицензиялау» МДҚ АЖ-да тіркеу;

 9) 2-шарт – мемлекеттік қызметті алушының стандарттың 11-қосымшасында көрсетілген құжаттарға және қызмет көрсетуге арналған негіздемесінде қоса беріліп отырған қызметті ұсынушыны тексеру (өңдеу); 10) 8-процесс - мемлекеттік қызметті алушының «Е-лицензиялау» МДҚ АЖ-дағы құжаттарында бұзушылықтардың болуына байланысты сұратылатын қызметтен бас тарту туралы хабарламаны қалыптастыру;

 11) 9-процесс - мемлекеттік қызметті алушының «Е-лицензиялау» МДҚ АЖ қалыптастырған қызмет нәтижесін (электрондық лицензияны) Орталық операторы арқылы алу.

 9. Қызметке сұратуды және жауапты толтырудың нысандары www.elicense.kz «Е-лицензиялау» веб-порталында ұсынылған.

 10. Мемлекеттік қызметті алушының электрондық мемлекеттік қызмет бойынша сұратудың орындалу деңгейін тексеру тәсілі: «электрондық үкімет» порталында «Қызметтерді алу тарихнамасы» деген бөлімде, сондай-ақ қызметті ұсынушыға немесе Орталыққа хабарласқан кезде. 11. Электрондық мемлекеттік қызметті көрсету бойынша қажетті ақпаратты

және консультацияны call-орталықтың телефоны (1414) бойынша алуға болады.

## 3. Мемлекеттік қызметті көрсету процесінде іс-әрекет (өзара іс-қимыл) тәртібінің сипаттамасы

12. Мемлекеттік қызмет көрсету процесіне қатысатын ҚФБ:

1) КЫЗМЕТТІ  $\psi$ СЫНУШЫ;

2) Орталық қызметкері.

 13. Әрбір іс-әрекетті орындау мерзімі көрсетілген әрбір іс-әрекеттің (рәсімнің , қызметтің, операцияның) жүйелігі мен әрекеттерінің мәтіндік кесте сипаттамалары осы регламентке 2-қосымшада келтірілген.

 14. Іс-әрекеттің логикалық бірізділігі арасындағы өзара байланысты ( электрондық мемлекеттік қызметті көрсету процесінде) диаграмма олардың сипаттамаларына сәйкес осы регламентке 1-қосымшада келтірілген.

 15. Осы регламентке 3-қосымшада хабарлама нысанын қоса алғанда электрондық мемлекеттік қызметті көрсету нәтижелері ұсынылуы (шығыс құжаты) тиіс сәйкесінше нысандардың, бланкілердің шаблондары ұсынылған.

 16. Мемлекеттік қызметті алушыларға электрондық мемлекеттік қызметті көрсету нәтижелері осы регламентке 4-қосымшаға сәйкес сапа мен тиімділік  $\kappa \theta p c e \tau \kappa i \ln \tau e p i \kappa e$   $\theta \ln \ln e \ln e \pi i$ .

 17. Мемлекеттік қызметті алушылардың электрондық мемлекеттік қызмет көрсету процесіне қойылатын талаптар: 1) адамның конституциялық құқықтары мен бостандықтарын сақтау; 2) қызметтік міндетін орындау кезінде заңдылықты сақтау; 3) кәсіби әдеп пен мәдениетті сақтау; 4) көрсетілетін қызмет туралы толық ақпарат беру; 5) ақпаратты қорғау және оның құпиялығы; 6) белгіленген мерзімде мемлекеттік қызметті алушы алмаған құжаттарының сақталуын қамтамасыз сақталуын ету. 18. Қызмет көрсетудің техникалық шарттары: 1) Интернетке шығу; 2) электрондық лицензия берілетін тұлғада ЖСН/БСН болуы; 3 ) Э Ү П і с к е қ о с у ; 4) Пайдаланушыда ЭҮП болуы;

 5) банктік карточканың немесе екінші деңгейлі банктерде ағымды шоттың болуы.

Мемлекеттік қызметке лицензияны беру, қайта ресімдеу, лицензияның телнұсқасын беру» электрондық мемлекеттік қызмет регламентіне 1-қосымша

ЭҮП арқылы электрондық мемлекеттік қызмет көрсету кезінде функционалдық өзара іс-қимылдың № 1 диаграммасы

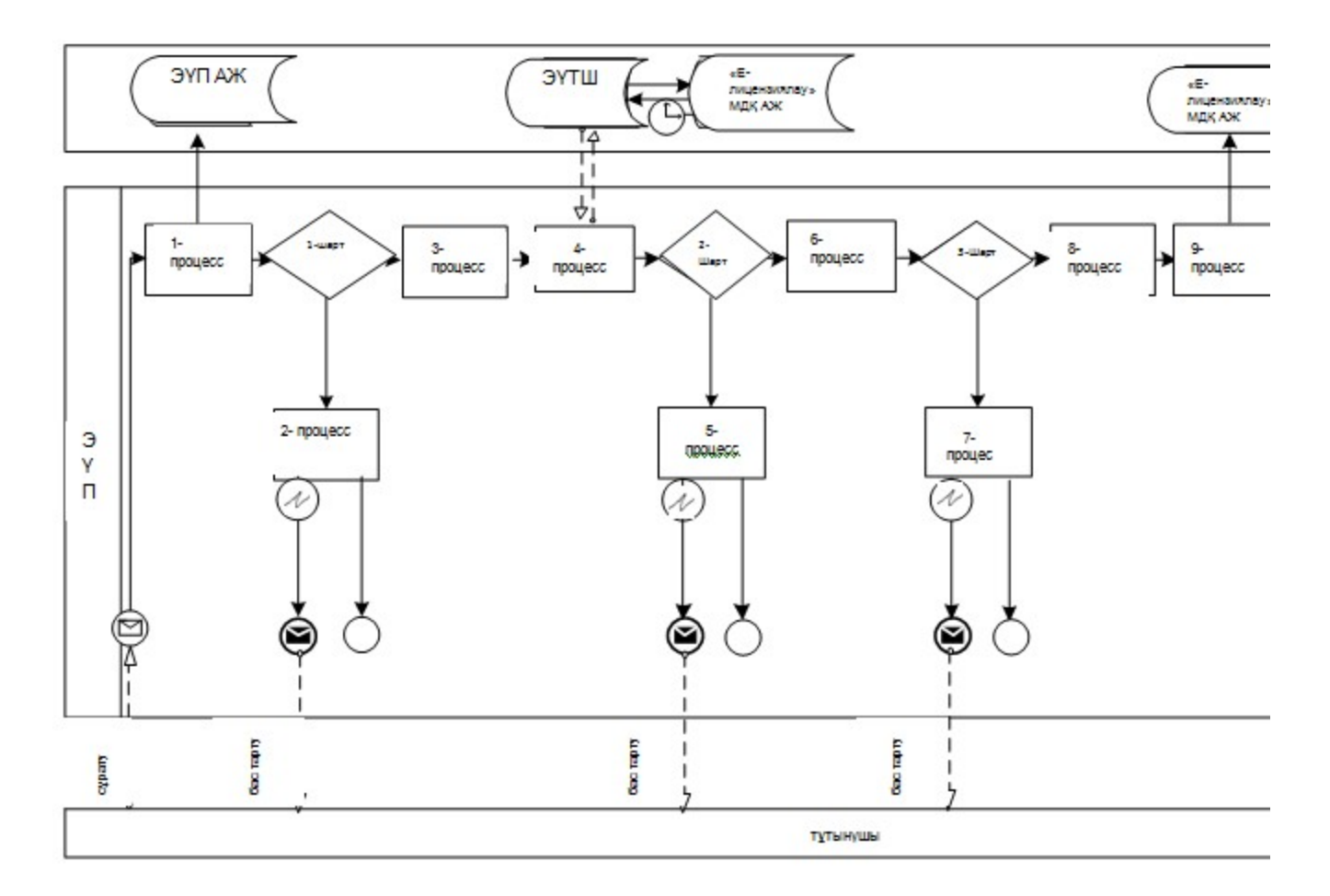

Қызмет беруші арқылы электрондық мемлекеттік қызмет көрсету кезінде функционалдық өзара іс-қимылдың № 2 диаграммасы

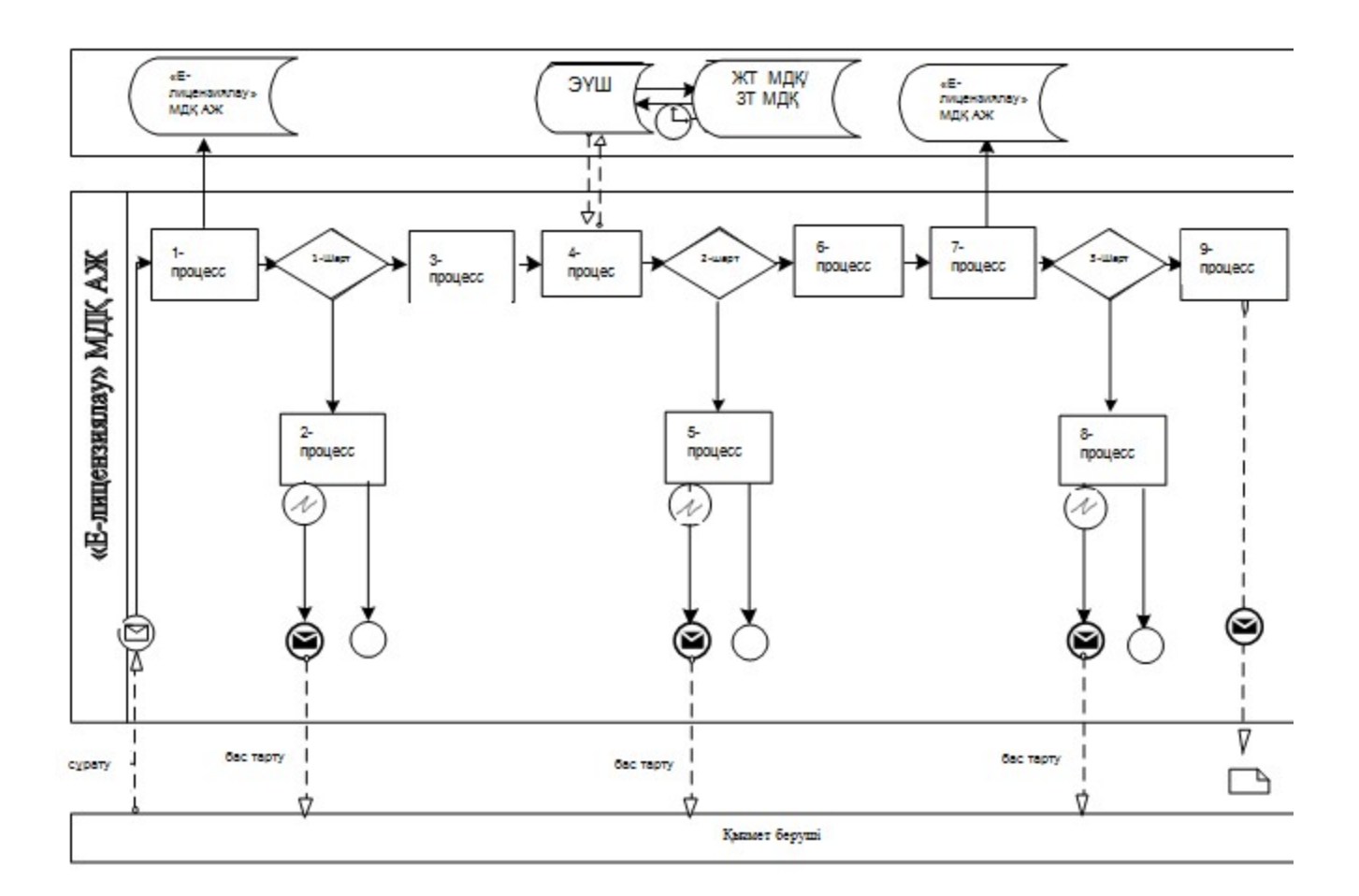

## ХҚКО АЖ арқылы электрондық мемлекеттік қызмет көрсету кезінде функционалдық өзара іс-қимылдың № 3 диаграммасы

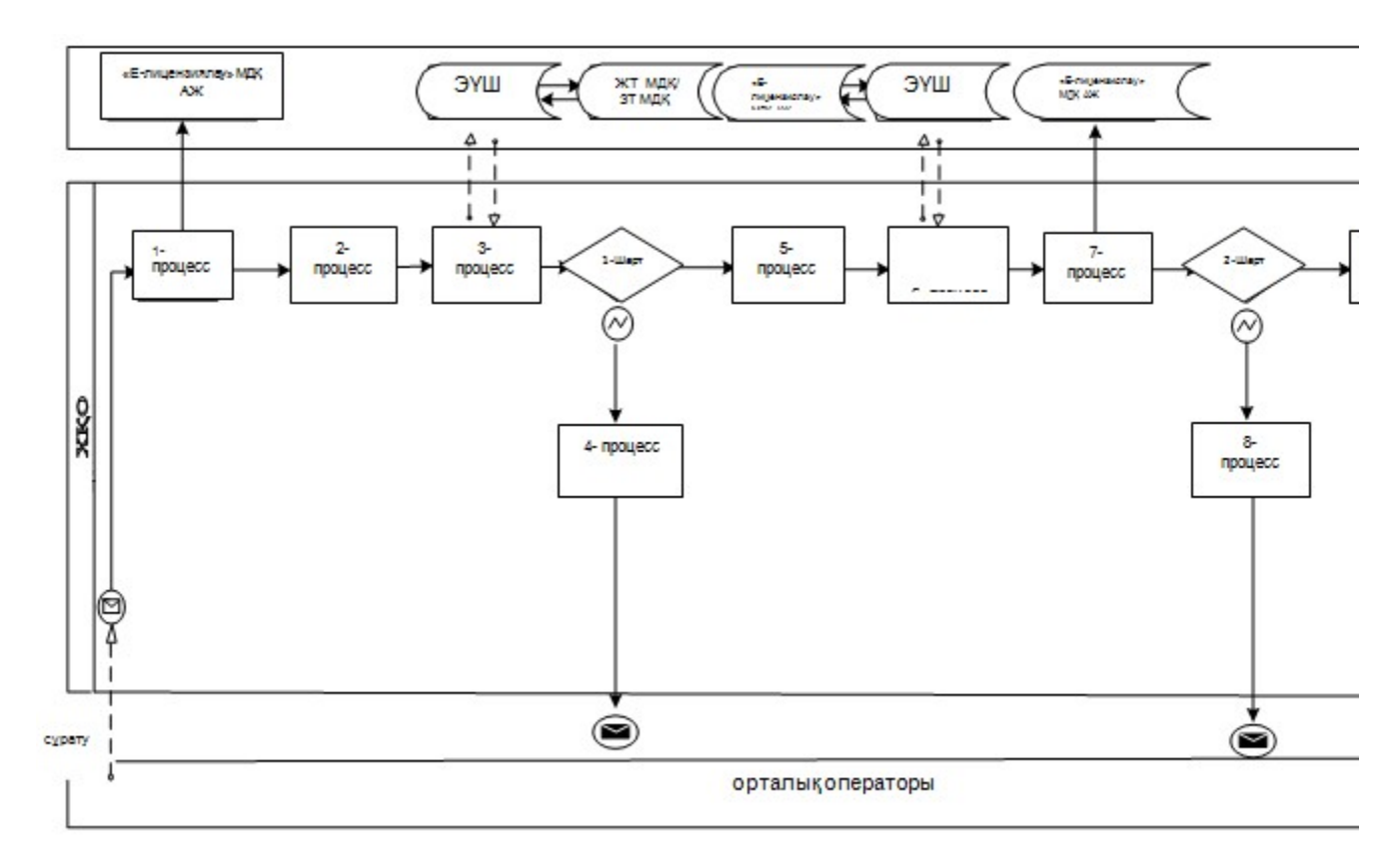

## Шартты белгілер

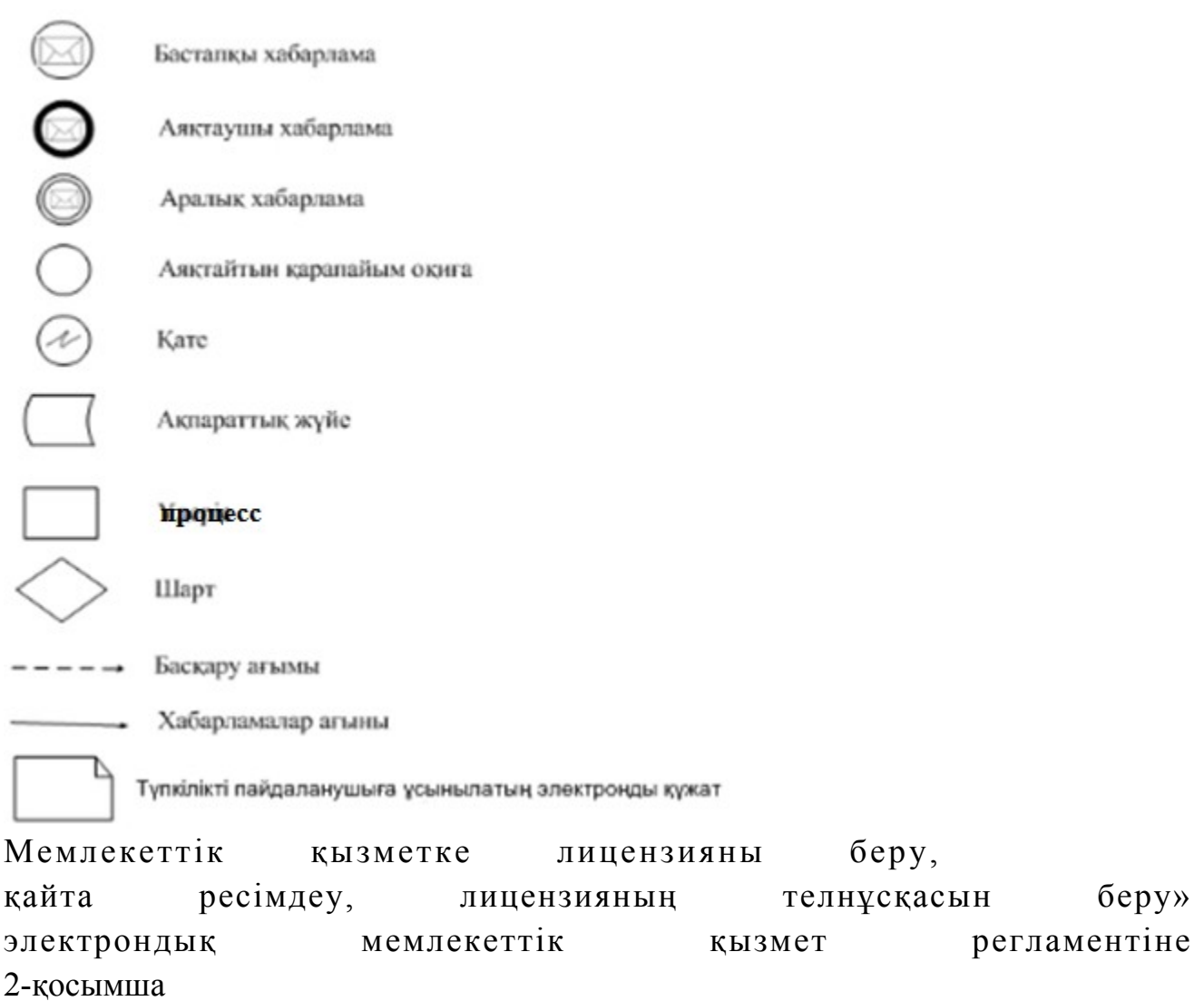

## 1-кесте. ЭҮП арқылы ҚФБ іс-әрекетінің сипаттамасы

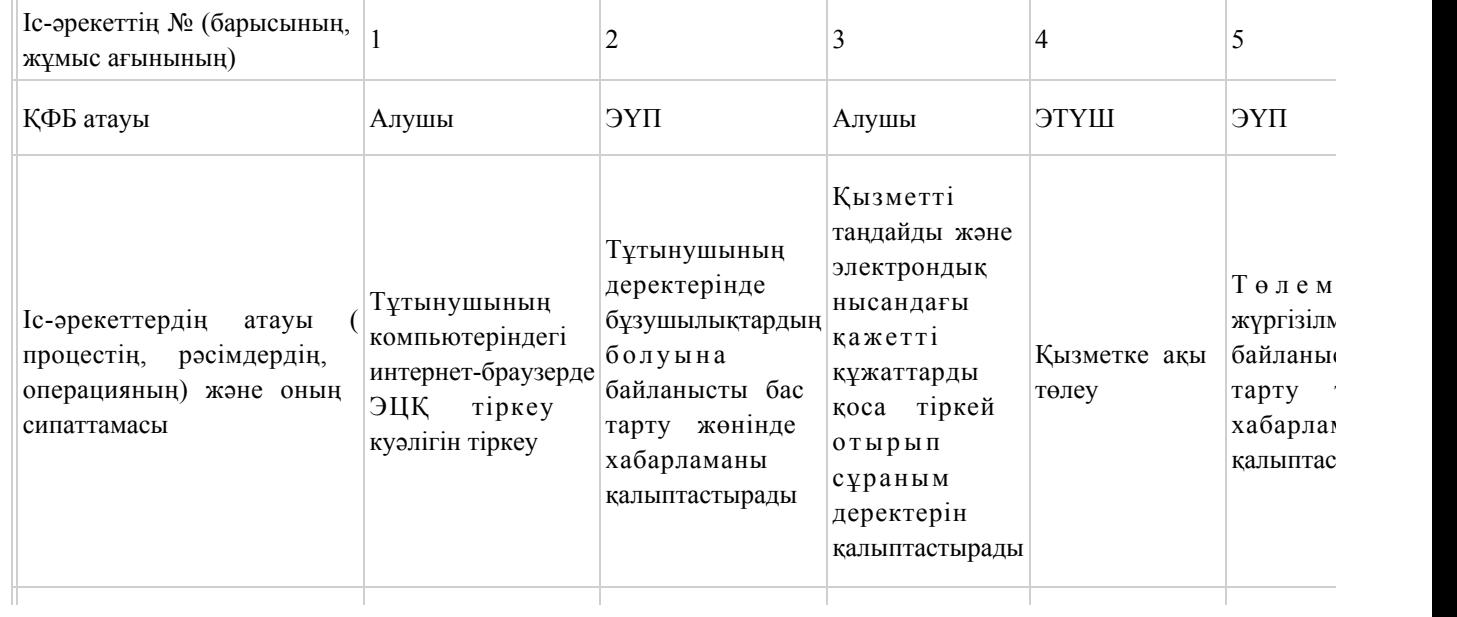

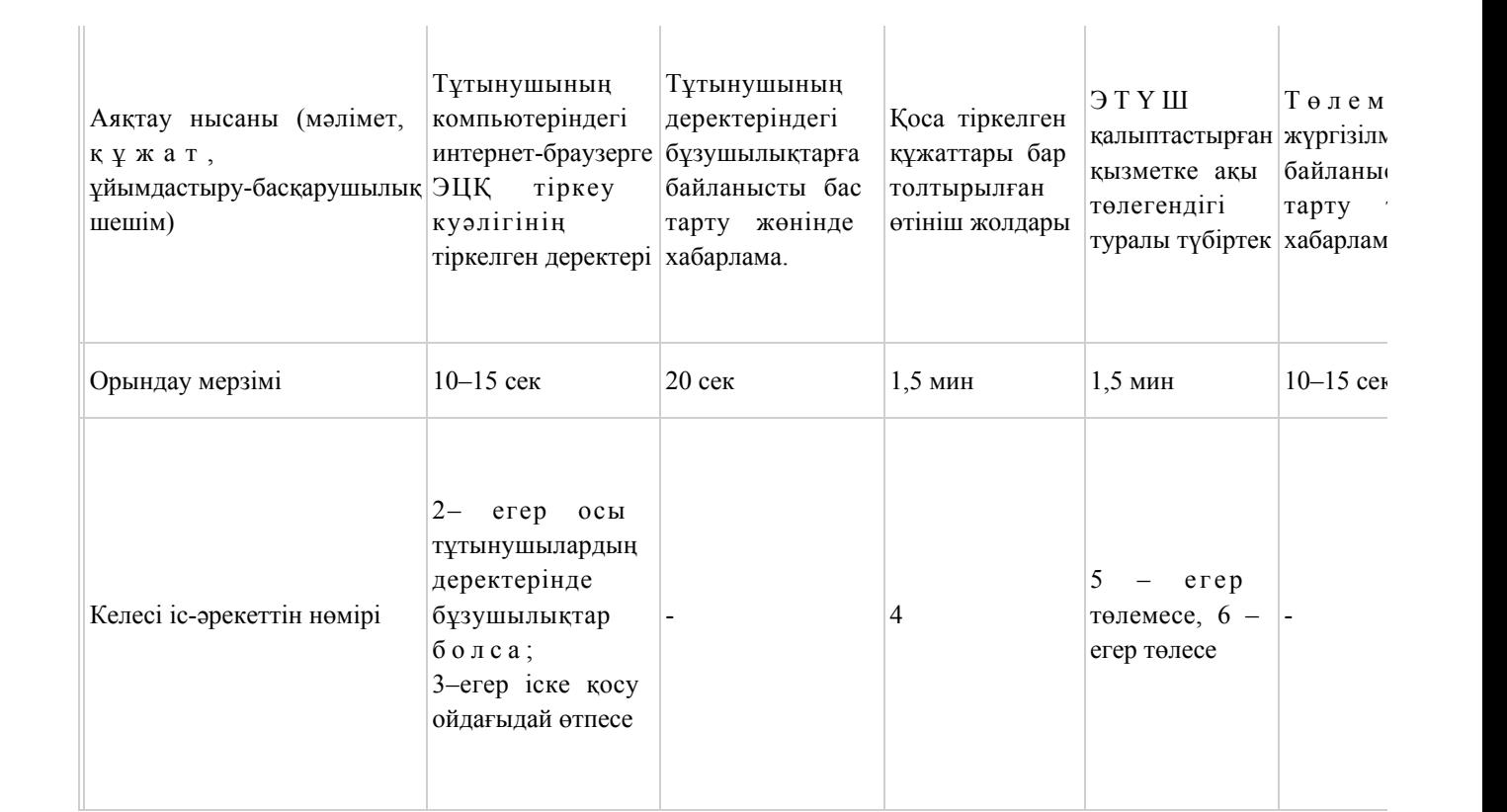

## 2-кесте. Қызмет ұсынушы арқылы ҚФБ іс-қимылының сипаттамасы

![](_page_11_Picture_440.jpeg)

![](_page_12_Picture_470.jpeg)

# 3-кесте. ХҚҚО ҚФБ арқылы іс-әрекетінің сипаттамасы

![](_page_12_Picture_471.jpeg)

![](_page_13_Picture_166.jpeg)

Мөр орны

![](_page_14_Picture_146.jpeg)

![](_page_15_Picture_85.jpeg)

## Электрондық мемлекеттік қызметтің «сапа» және «қолжетімділік» көрсеткіштерін айқындауға арналған сауалнама нысаны

\_\_\_\_\_\_\_\_\_\_\_\_\_\_\_\_\_\_\_\_\_\_\_\_\_\_\_\_\_\_\_\_\_\_\_\_\_

#### (қызметтің атауы)

 1. Сіз электрондық мемлекеттік қызмет көрсетудің процесі мен сапасына  $\kappa$  анағаттандыңы з ба? 1 ) қ а н а ғ а т т а н б а д ы м ; 2) ішінара қанағаттандым; 3 ) қ а н а ғ а т т а н д ы м . 2. Сіз электрондық мемлекеттік қызмет көрсетудің тәртібі туралы ақпараттың  $\alpha$  п а с ы н а  $\alpha$  я н а т а н а т а н д ы н ы з  $\alpha$  3 1 ) қ а н а ғ а т т а н б а д ы м ; 2) ішінара қанағаттандым; 3) қанағаттандым.

© 2012. Қазақстан Республикасы Әділет министрлігінің «Қазақстан Республикасының Заңнама және құқықтық ақпарат институты» ШЖҚ РМК